## **Foreman - Bug #34579**

# **Cancel host form redirects to legacy host UI**

03/08/2022 11:06 PM - Amir Fefer

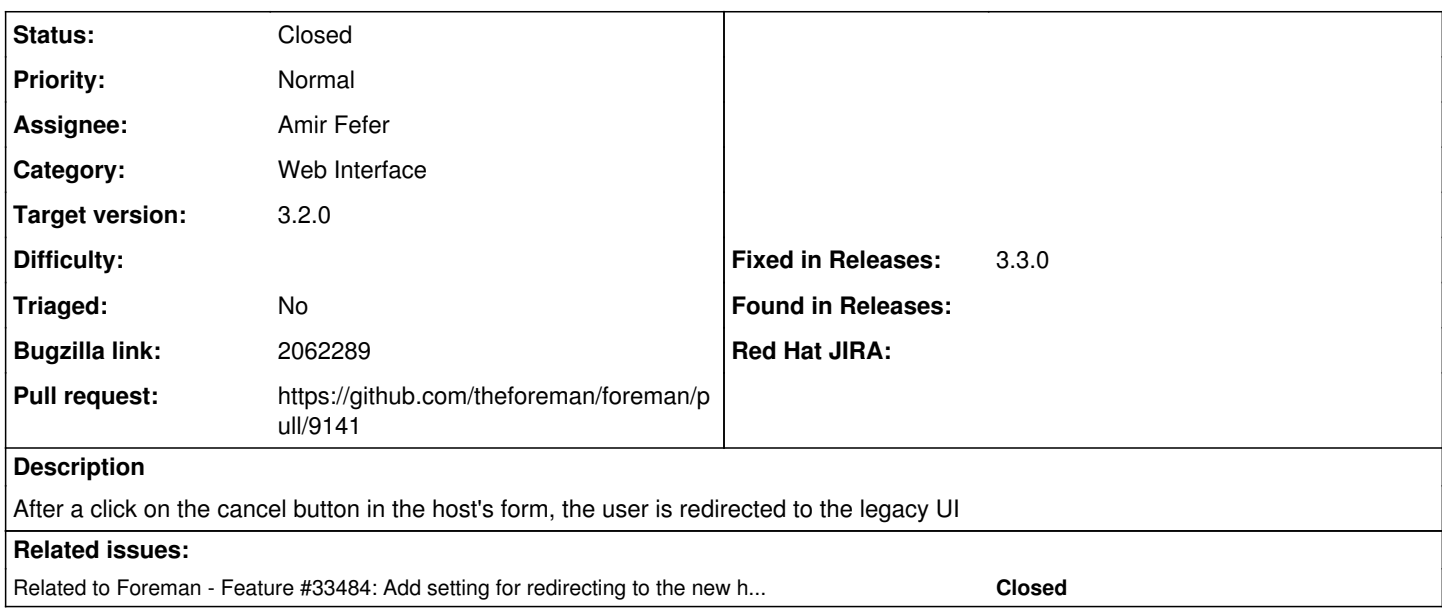

### **Associated revisions**

## **Revision 95ea7c87 - 03/09/2022 08:46 PM - Amir Fefer**

Fixes #34579 - fix the redirect after canceling host's form

### **History**

## **#1 - 03/08/2022 11:10 PM - The Foreman Bot**

*- Status changed from New to Ready For Testing*

*- Pull request https://github.com/theforeman/foreman/pull/9141 added*

#### **#2 - 03/09/2022 11:27 AM - Ondřej Ezr**

*- Related to Feature #33484: Add setting for redirecting to the new host details page added*

## **#3 - 03/09/2022 01:31 PM - Ondřej Ezr**

*- Bugzilla link set to 2062289*

### **#4 - 03/09/2022 08:46 PM - The Foreman Bot**

*- Fixed in Releases 3.3.0 added*

#### **#5 - 03/09/2022 09:01 PM - Amir Fefer**

*- Status changed from Ready For Testing to Closed*

Applied in changeset [foreman|95ea7c87479974426d87e6b6a7711900baf5e111](https://projects.theforeman.org/projects/foreman/repository/foreman/revisions/95ea7c87479974426d87e6b6a7711900baf5e111).

#### **#6 - 03/10/2022 04:08 PM - Ondřej Ezr**

*- Target version changed from 3.1.3 to 3.2.0*